# **ITU Interactive Transmission Maps**

# User Guide

# September 2017

# ITU Interactive Transmission Maps

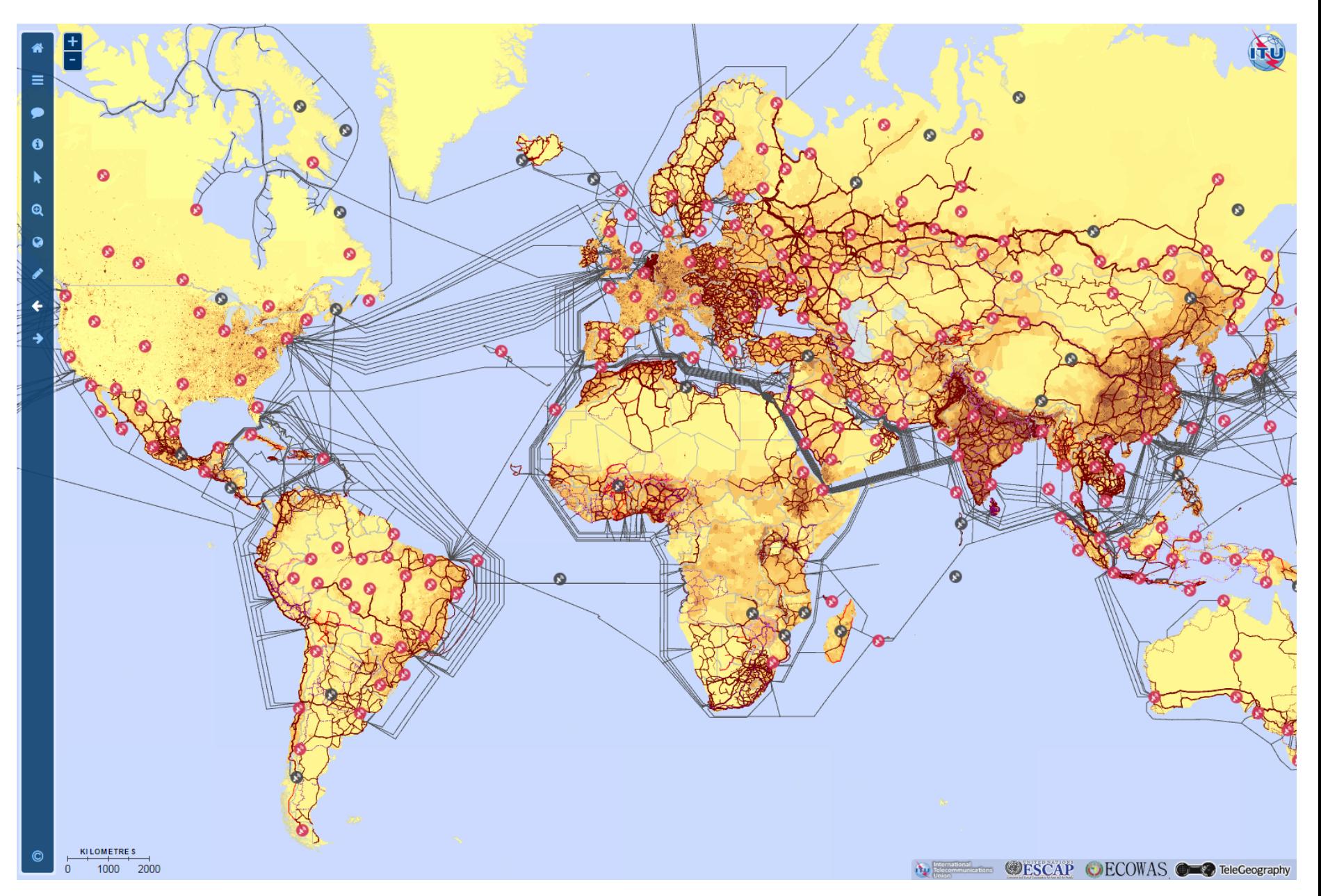

# Topics covered

- Introduction
- Statistics
- Layers
- Validation Framework
- Indicators

# Introduction

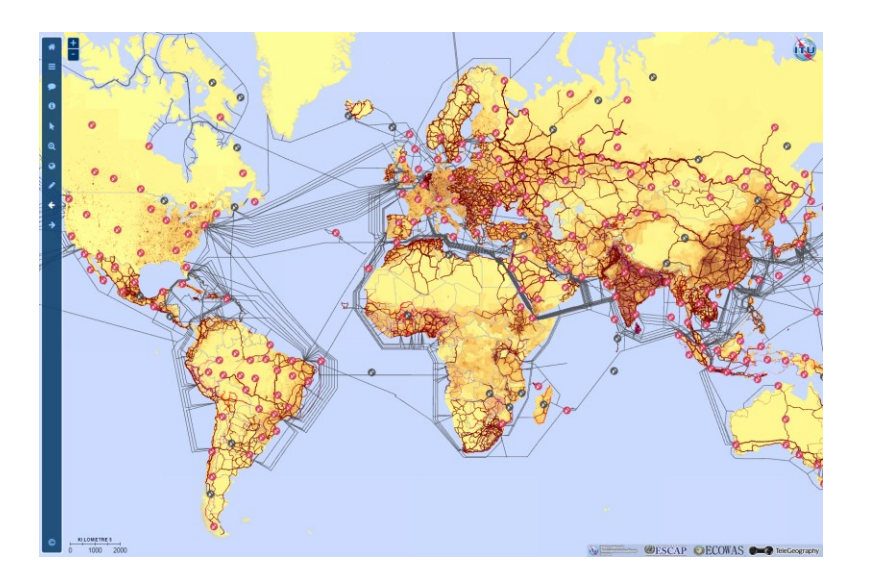

**1) Purpose:** To quantify supply-side indicators for the reach of broadband networks.

**2) Research:** Desk research, primary research in conjunction with ITU Regional Offices, and working with partner organisations.

**3) Validation:** The map is validated by network operators and administrations through the ITU Regional Offices and recorded in the Validation Framework.

**4) Outputs:** Broadband Capacity Indicators.

## **Broadband Transmission Capacity Indicators**

Underneath the map is a database, containing records of each individual link. The following indicators are either compiled or calculated from this database:

## Indicator 1: **Transmission network length (Route kilometres)**

Indicator 2: **Node locations**

Indicator 3: **Equipment type of terrestrial transmission network**

Indicator 4: **Network capacity (bit rate)**

Indicator 5: **Number of optical fibres within the cable**

Indicator 6: **Operational status of the transmission network**

Indicator 7a: **Percentage of population within reach of transmission networks**

Indicator 7b: **Percentage of area within reach of transmission networks**

# Map Statistics

#### **Home** 參

 $\equiv$ 

.

 $\theta$ 

k

 $\mathbf{\Omega}$ 

 $\bullet$ 

٠

Welcome to the ITU Interactive Transmission Map. Select from map layers below and navigate using the icons in the toolbar below.

For help using this application please refer to the Sources & Help section.

Alternatively, visit the Public 2D version of the Map or the public Google Earth - 3D version

### Last updated: March 2016

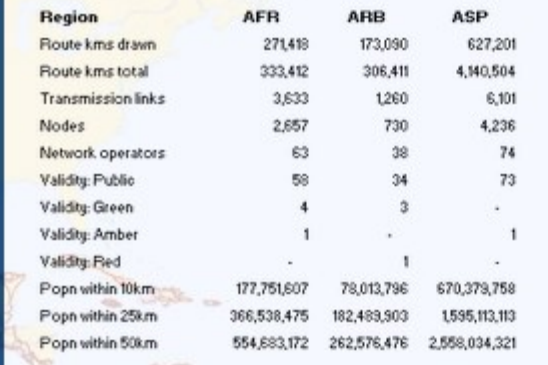

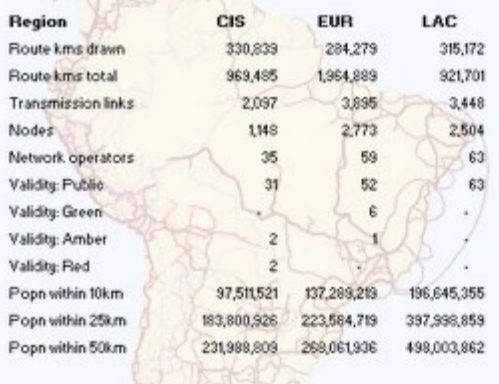

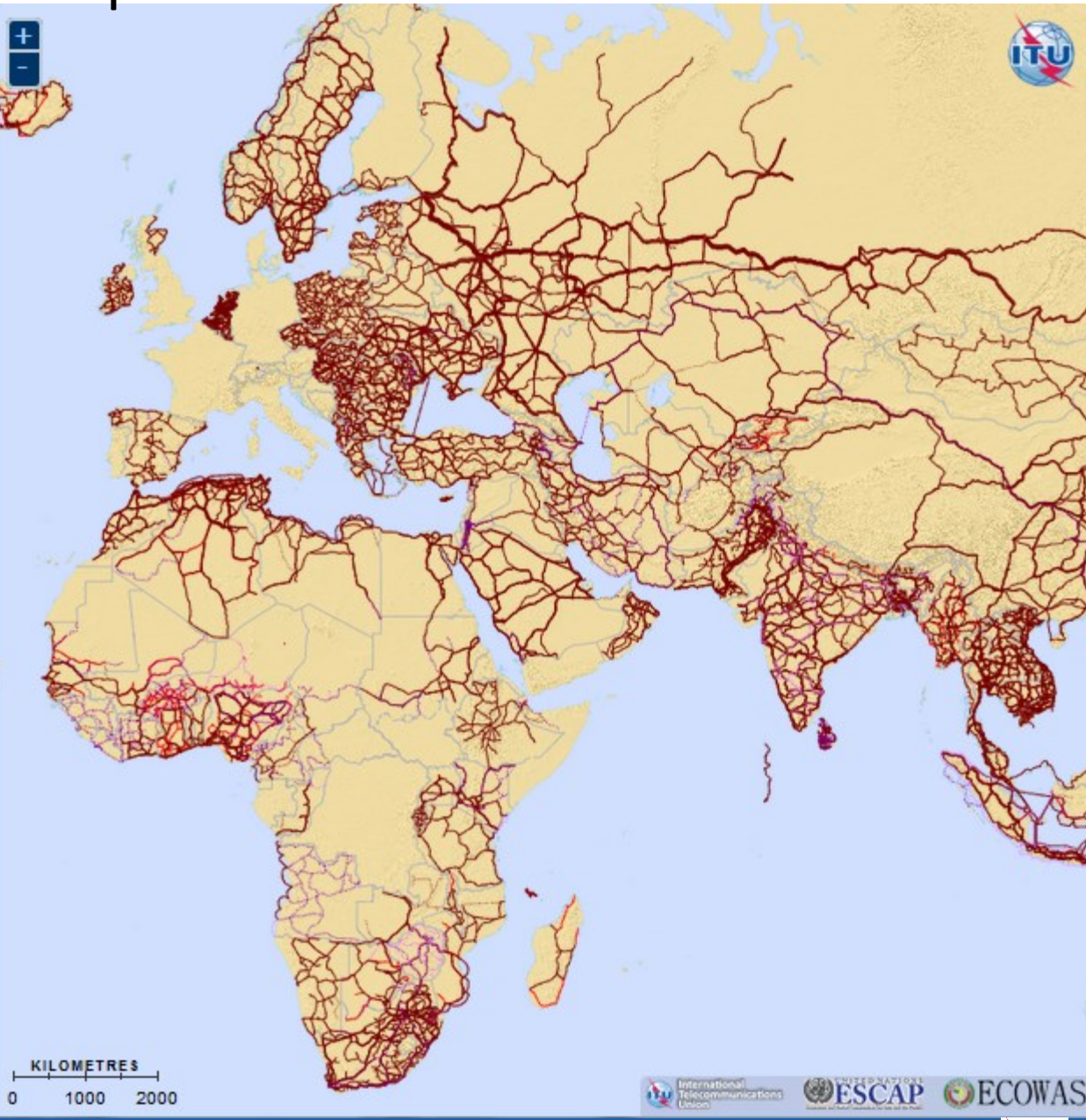

# http://www.itu.int/itu-d/tnd-map-public/

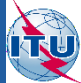

**AND** 

# Layers - UN Map

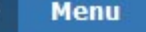

俗

Ξ

 $\mathbf \theta$ 

k

 $\mathbf{\Omega}$ 

 $\circ$ 

### **Base Layer**

- O UN Map
- Natural Earth
- Population Density

### **Overlays**

- Range to Nodes
- Asian Highway
- Trans-Asian Railway
- Validation Status
- **V** World Transmission Links
- Submarine Cables
- Satellite Earth Stations

### **UN Map**

........ International Boundary min Other Line of Separation Capital City Other Major City

### **Transmission Networks**

- Fibre Optic Cable Operation al Fibre Optic Cable - Under Constr. Fibre Optic Cable - Planned Fibre Optic Cable - Proposed Microwave - Operational Microwave - Planned Submarine Cable **Validation Status** Validation - Red Traffic Light
- Validation Amber Traffic Light Validation - Green Traffic Light Validation - Public

**Range from Population Fibre Node Density**  $\overline{\phantom{a}}$ 

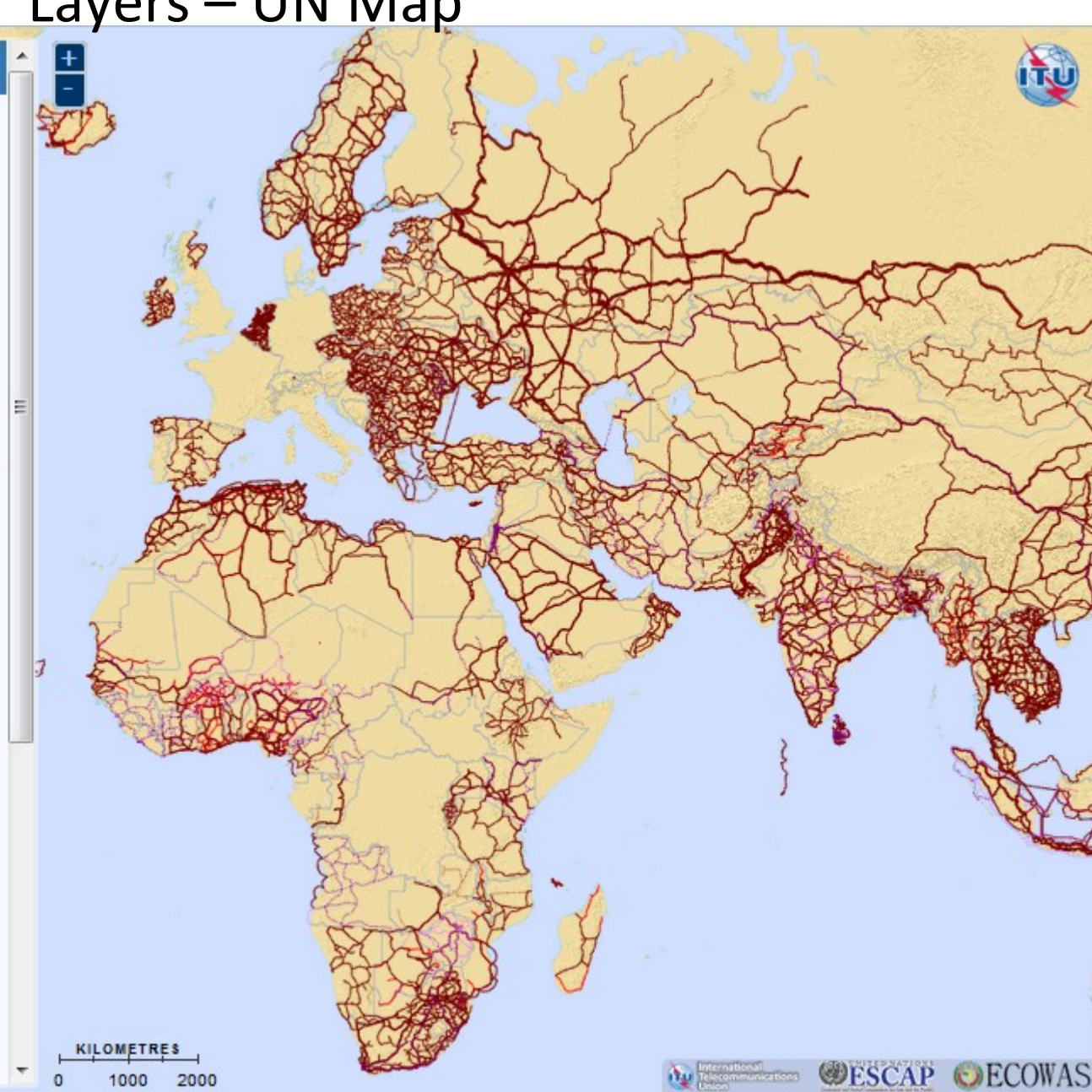

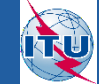

# Layers - Natural Earth

### **Menu**

₩

≡

€

r

 $\mathbf{\Theta}$ 

 $\bullet$ 

←

### **Base Layer**

- O UN Map
- Natural Earth
- Population Density

**Electric** 

### **Overlays**

- Range to Nodes
- Asian Highway
	- Trans-Asian Railway
	- Validation Status
	- **V** World Transmission Links
	- Submarine Cables
	- Satellite Earth Stations

### **UN Map**

**International Boundary** ........ Other Line of Separation Capital City Other Major City

### **Transmission Networks**

Fibre Optic Cable - Operation al Fibre Optic Cable - Under Constr. Fibre Optic Cable - Planned Fibre Optic Cable - Proposed Microwave - Operational Microwave - Planned Submarine Cable

### **Validation Status**

 $10 - km$ 

Validation - Red Traffic Light Validation - Amber Traffic Light Validation - Green Traffic Light Validation - Public

### **Range from Population Fibre Node Density**

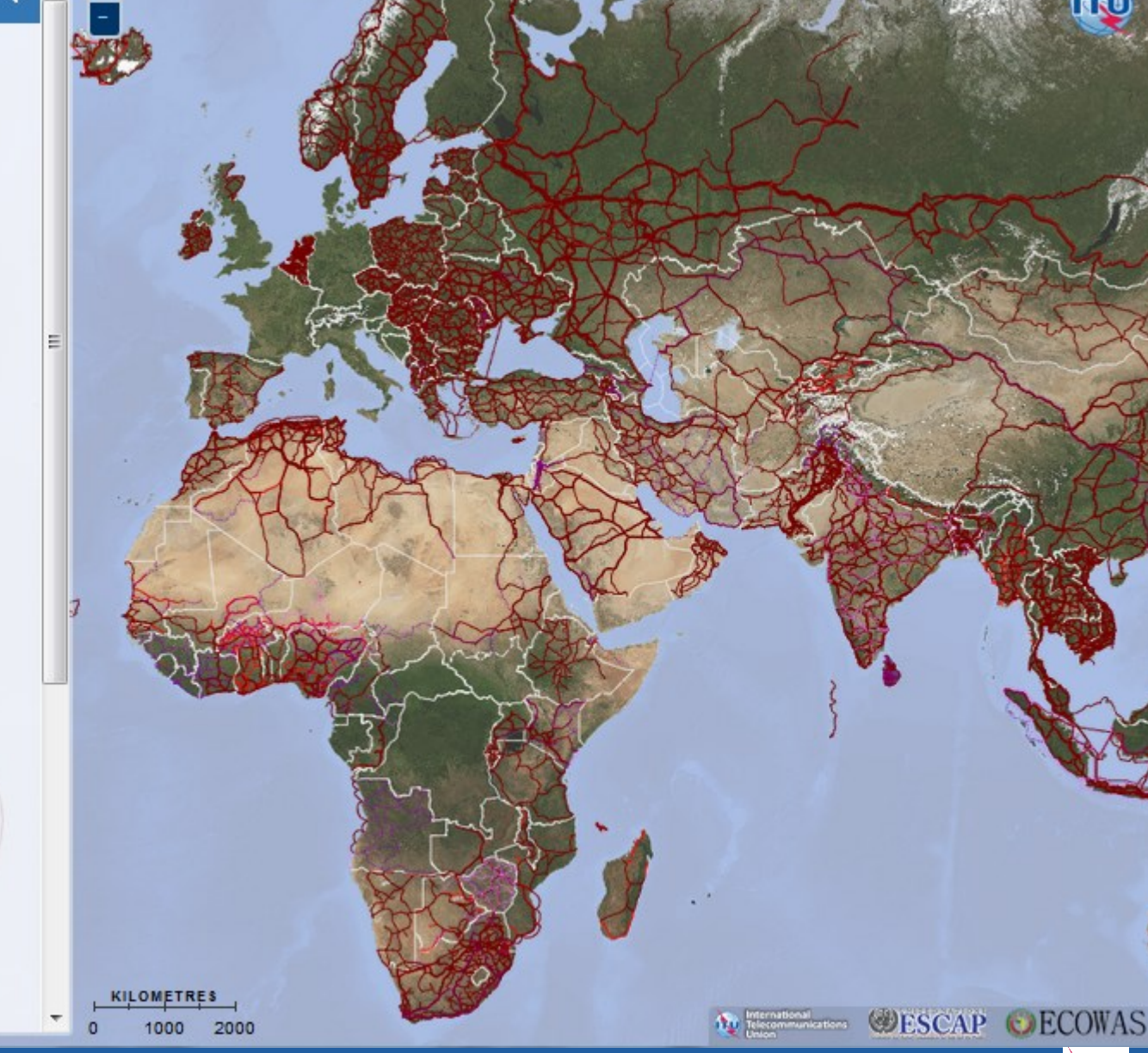

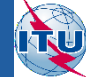

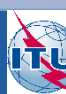

# Layers – Population Density

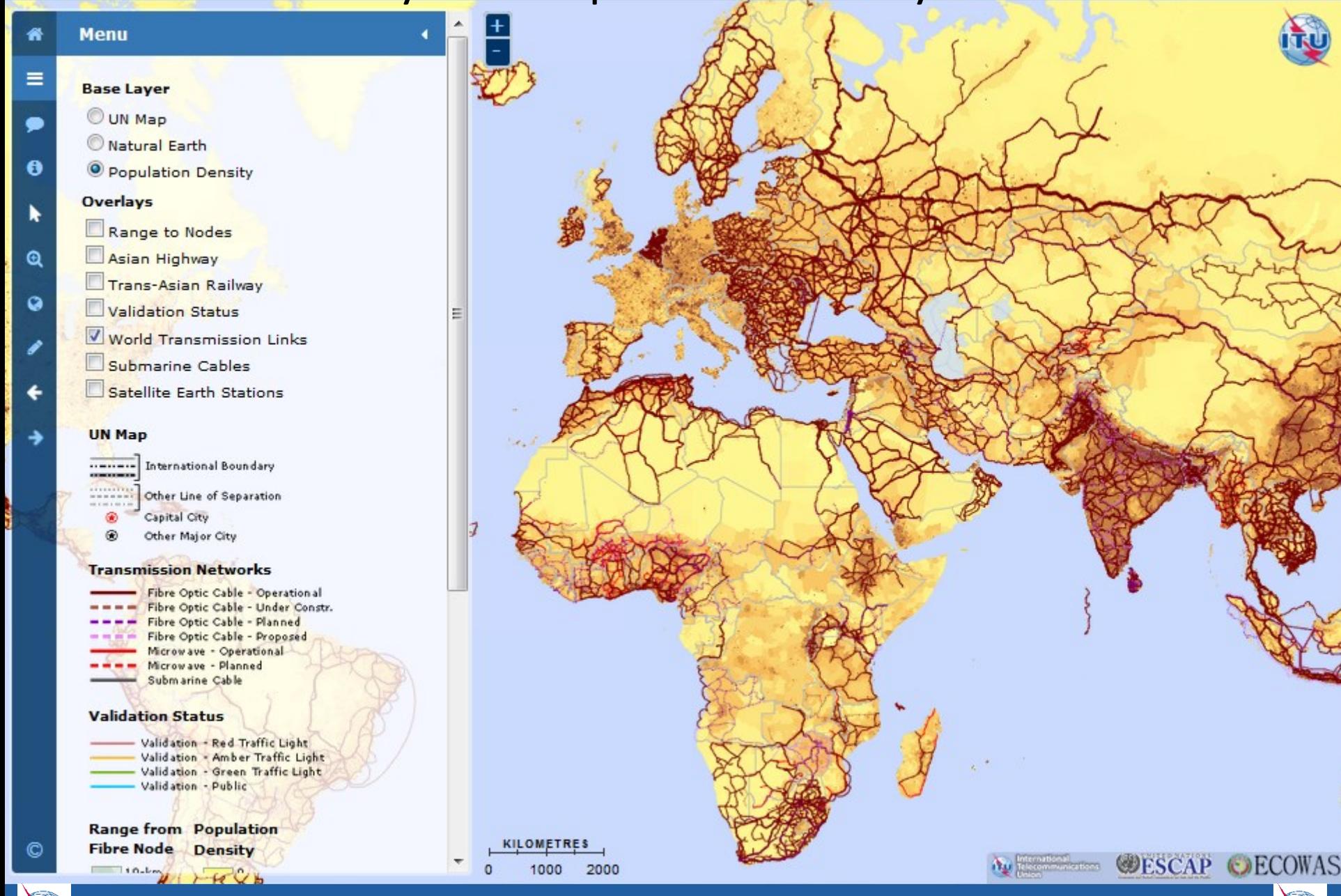

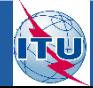

# Layers – Submarine Cables

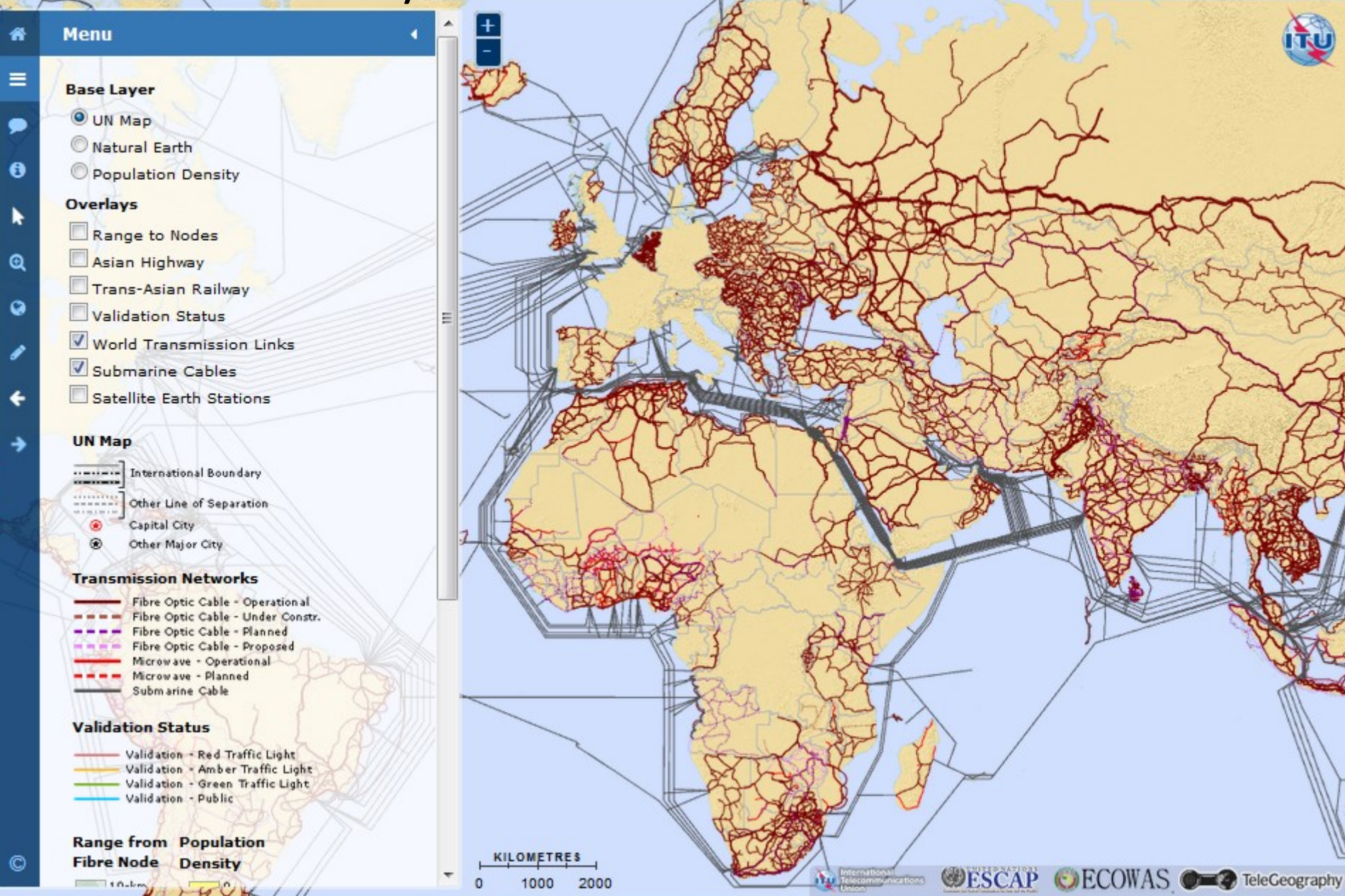

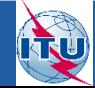

# Layers – Satellite Earth Stations

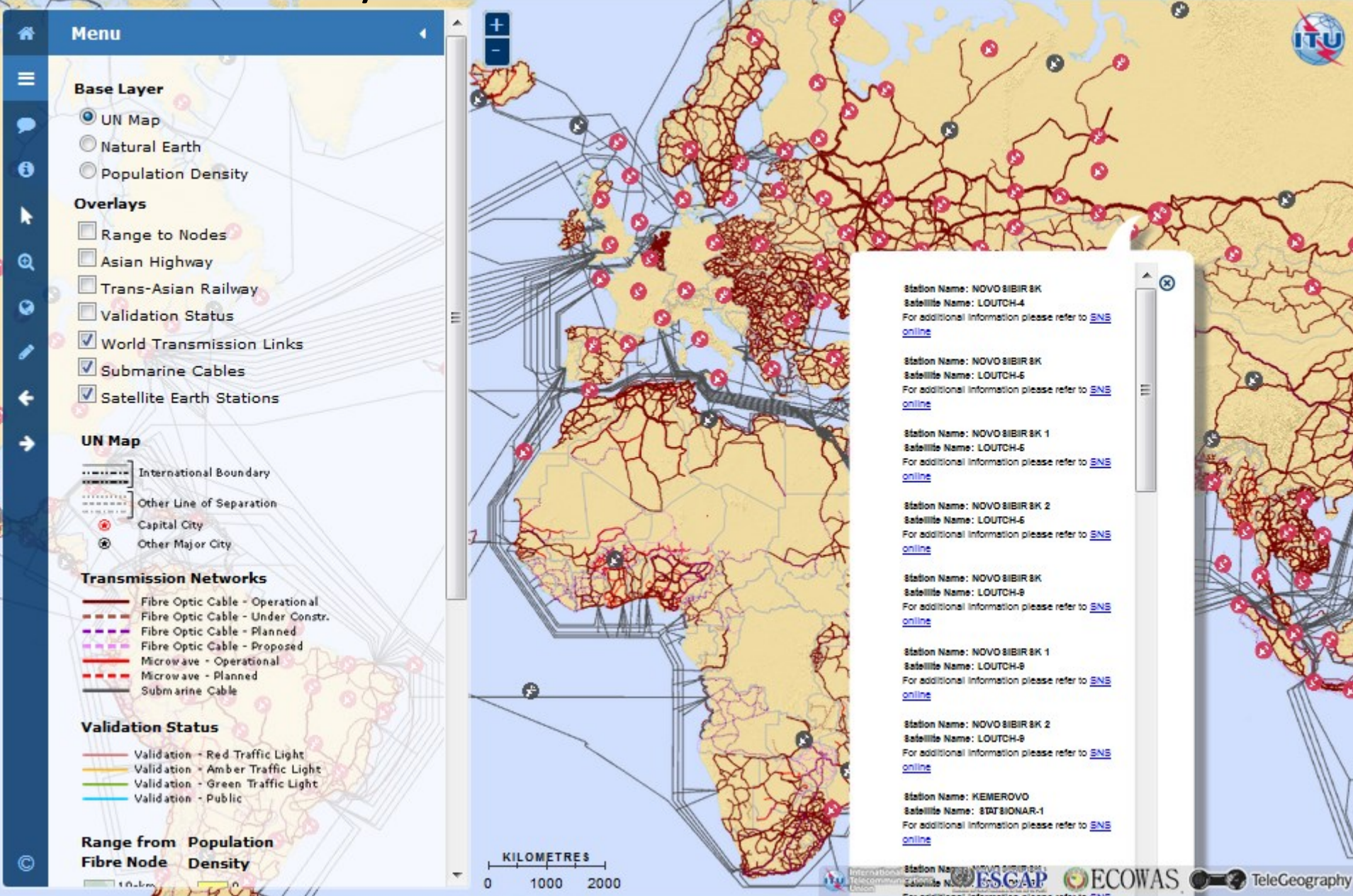

# TIES Password Protected Map and Validation Framework

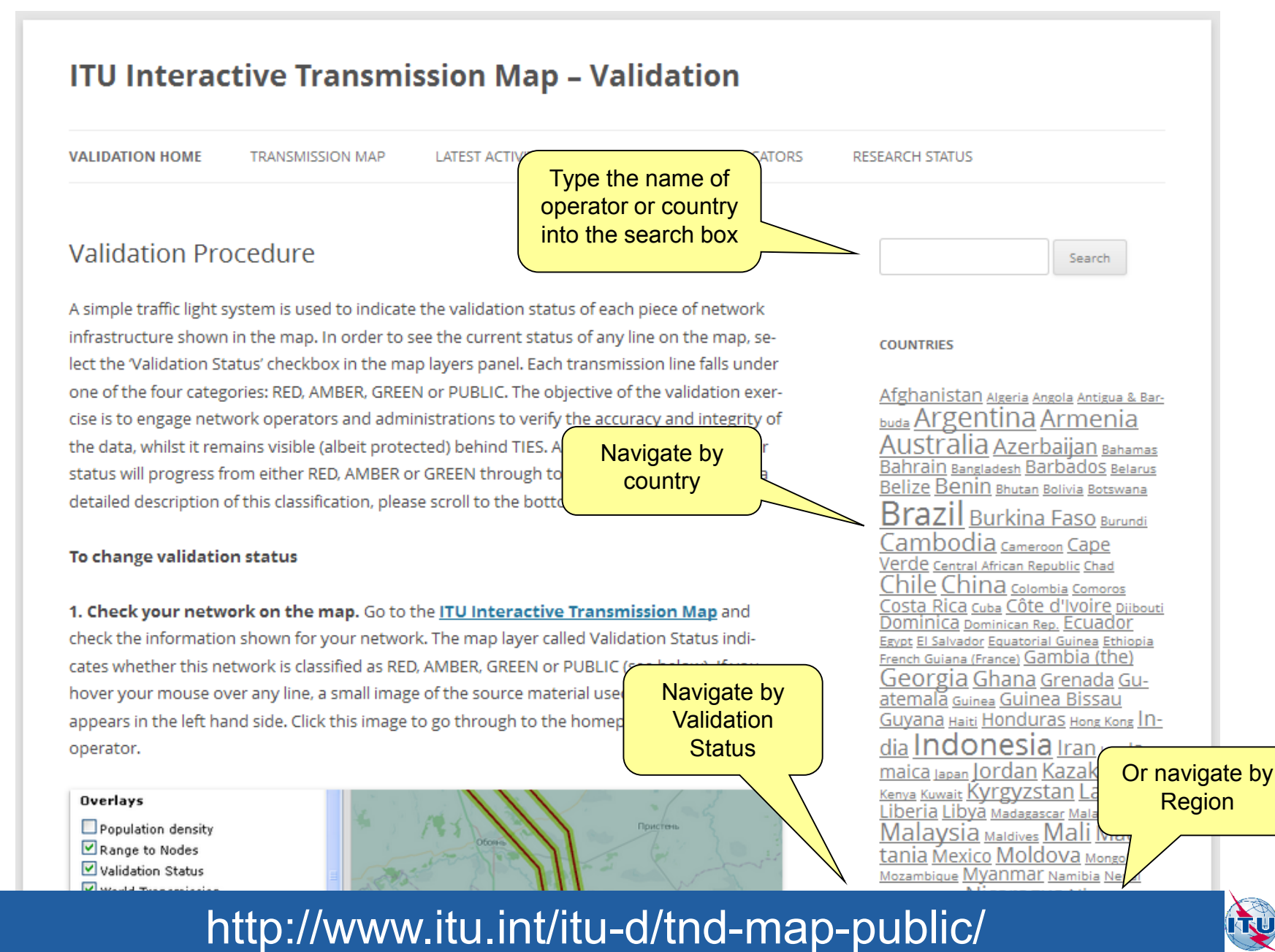

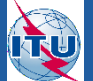

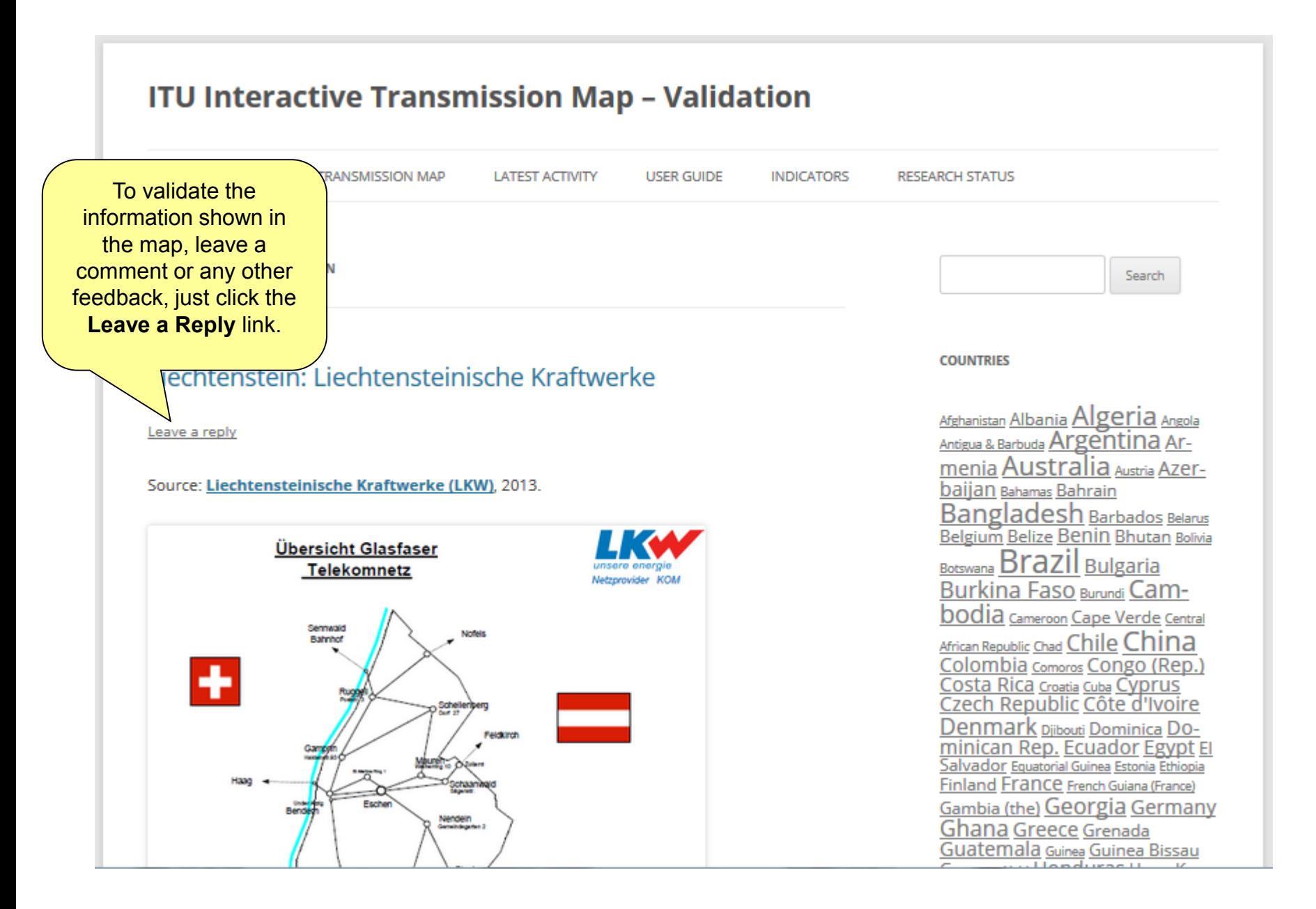

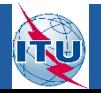

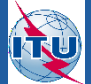

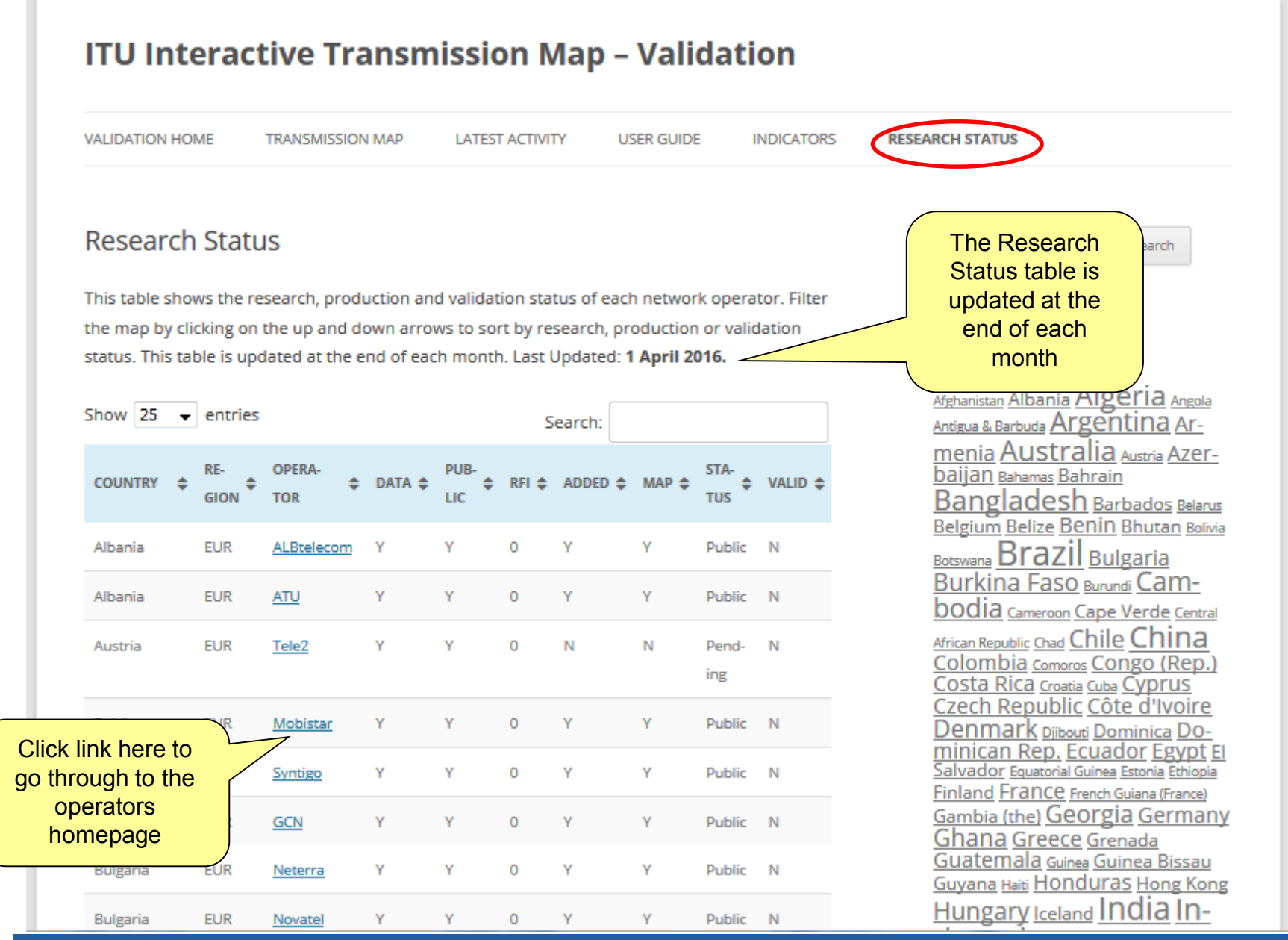

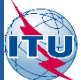

http://www.itu.int/itu-d/tnd-map-public/ http://www.itu.int/itu-d/tnd-map-public/

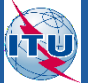

Each link in the map is given a validation status.

We use a simple traffic light system:

- Validation Red Traffic Light Validation - Amber Traffic Light
	- Validation Green Traffic Light
	- Validation Public

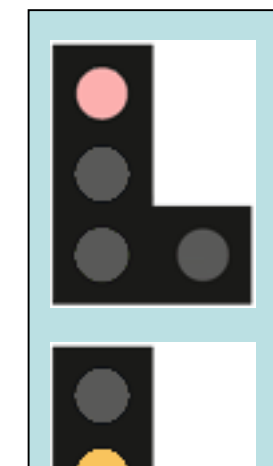

**Red:** Information was sourced from a restricted document (for example on TIES), a potentially unreliable publicly available source (such as a third party), may contain information which is confidential or regarded as sensitive by the network operator, and/or is very old and could be out of date (if it is more than 3-5 years old). Information must be validated by network operator or stakeholder to provide clearance that the information is correct, up-to-date, and is not confidential.

**Amber:** Information was not taken from a publicly available source, may be unreliable because of difficulties reading or interpreting the source material, and/or may be old and out of date. Operator is asked to provide clearance that the information is correct, up-to-date, and is not confidential.

**Green:** Information was sourced from an authentic, reliable publicly available source (such as a company website, annual report, presentation, or other publication), and has been deliberately put into the public domain by the network operator or administration (it is therefore not confidential). The information is current and correct, and there is no reason why a public version could not be put into the public domain.

**Public:** Information has been actively checked and validated by stakeholder through the TIES interactive web map platform, specifically granting permission for this information to be put into the public domain.

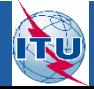

# http://www.itu.int/itu-d/tnd-map-public/ http://www.itu.int/itu-d/tnd-map-public/

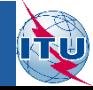

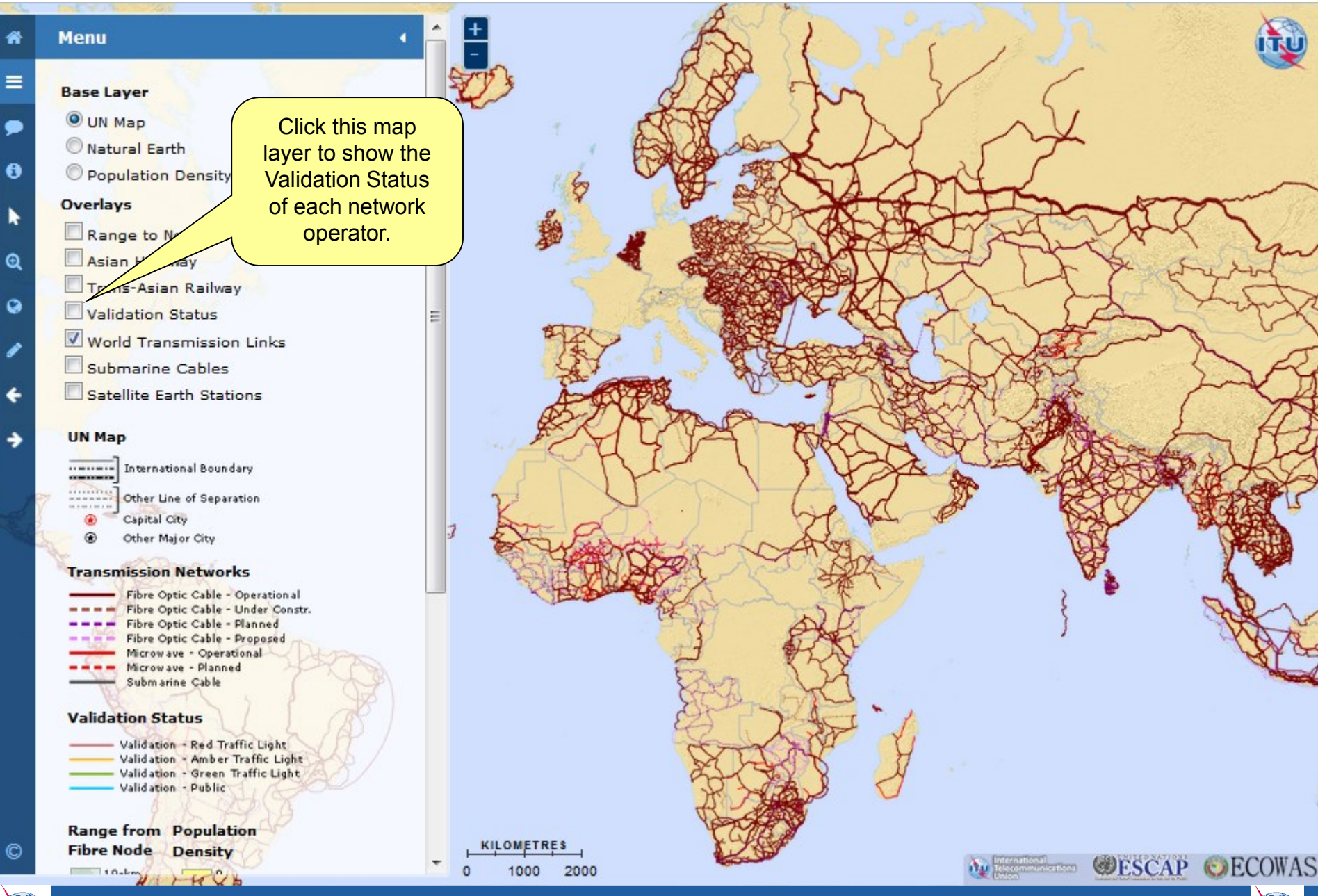

# http://www.itu.int/itu-d/tnd-map-public/ http://www.itu.int/itu-d/tnd-map-public/

नरा

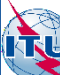

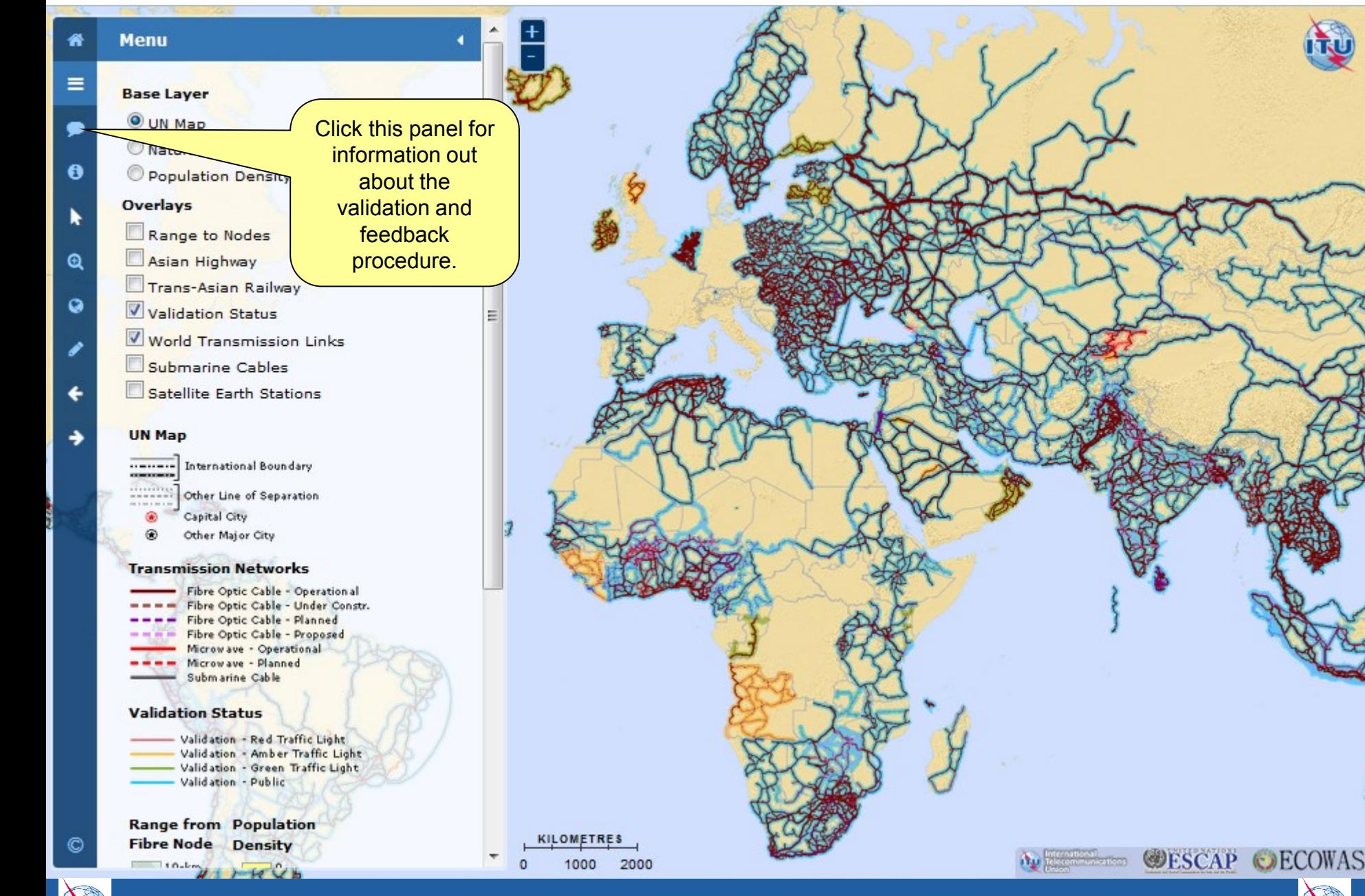

# http://www.itu.int/itu-d/tnd-map-public/ http://www.itu.int/itu-d/tnd-map-public/

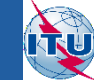

### **Validation and Feedback**

### **Validation**

俗

≡

 $\mathbf{\Theta}$ 

k

 $^\circledR$ 

 $\circ$ 

€

We use a simple traffic light system to show the status of each piece of network infrastructure. To display the current status of a particular network link, enable the 'Validity' layer checkbox. For a detailed description of the traffic light symbology, please refer to the validation framework.

### **Feedback**

If you notice that a line needs to b or corrected, or other edits made map, please use the line sketch toolbar to add new lines of Then print screen, paste in send to the ITU to be com Additions which are sketch in this way are only tempo your browser.

Click this link here to open the Validation Framework, or go to https://www.itu.int/itud/tnd-map/validation/

For further detailed information regarding the feedback loop please consult the user quide.

**KILOMETRES** 

#### 1000 2000

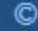

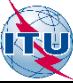

# http://www.itu.int/itu-d/tnd-map-public/ http://www.itu.int/itu-d/tnd-map-public/

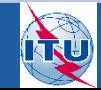

**WESCAP CECOWAS** 

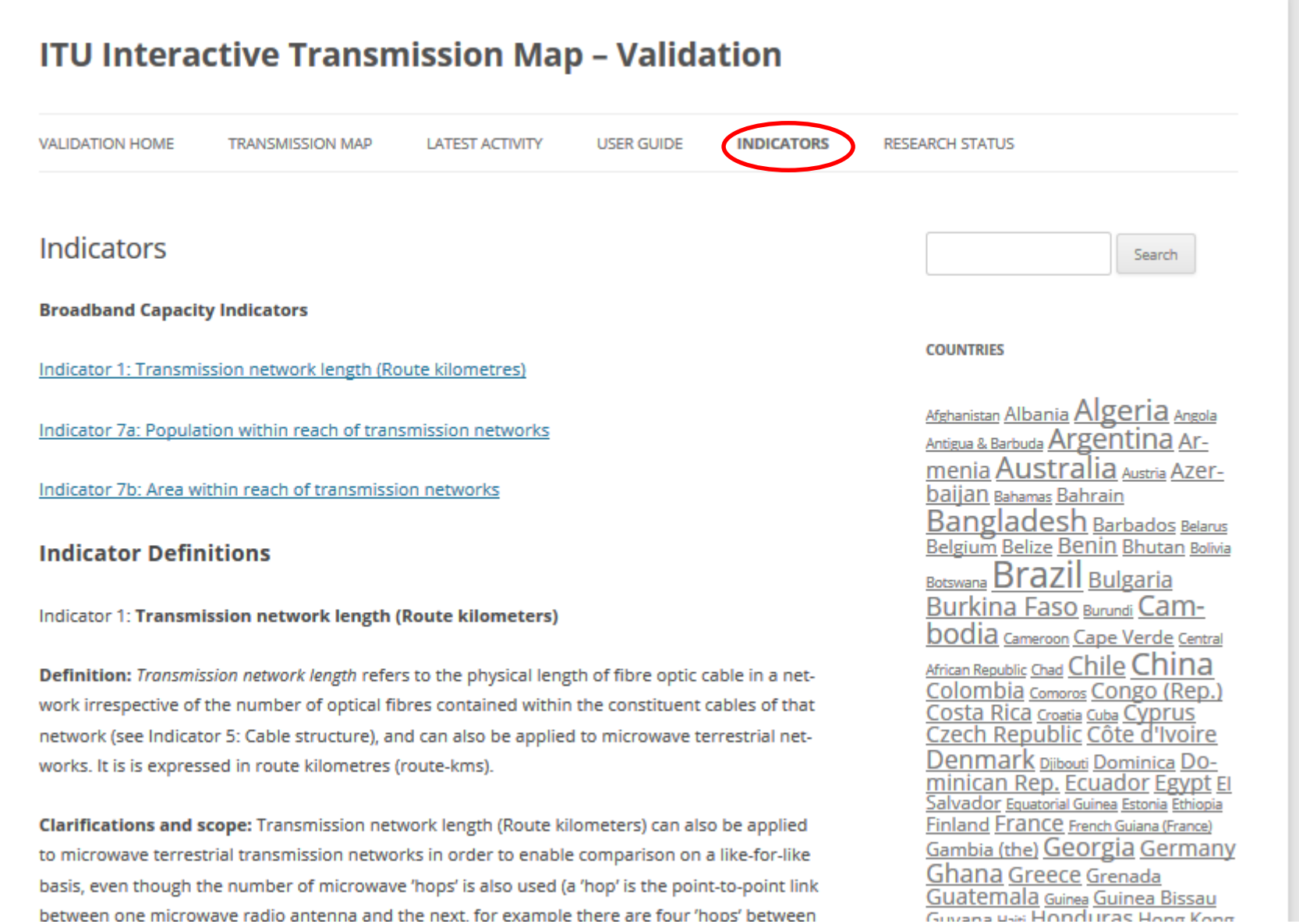

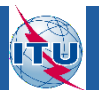

# http://www.itu.int/itu-d/tnd-map-public/ http://www.itu.int/itu-d/tnd-map-public/

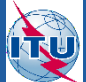

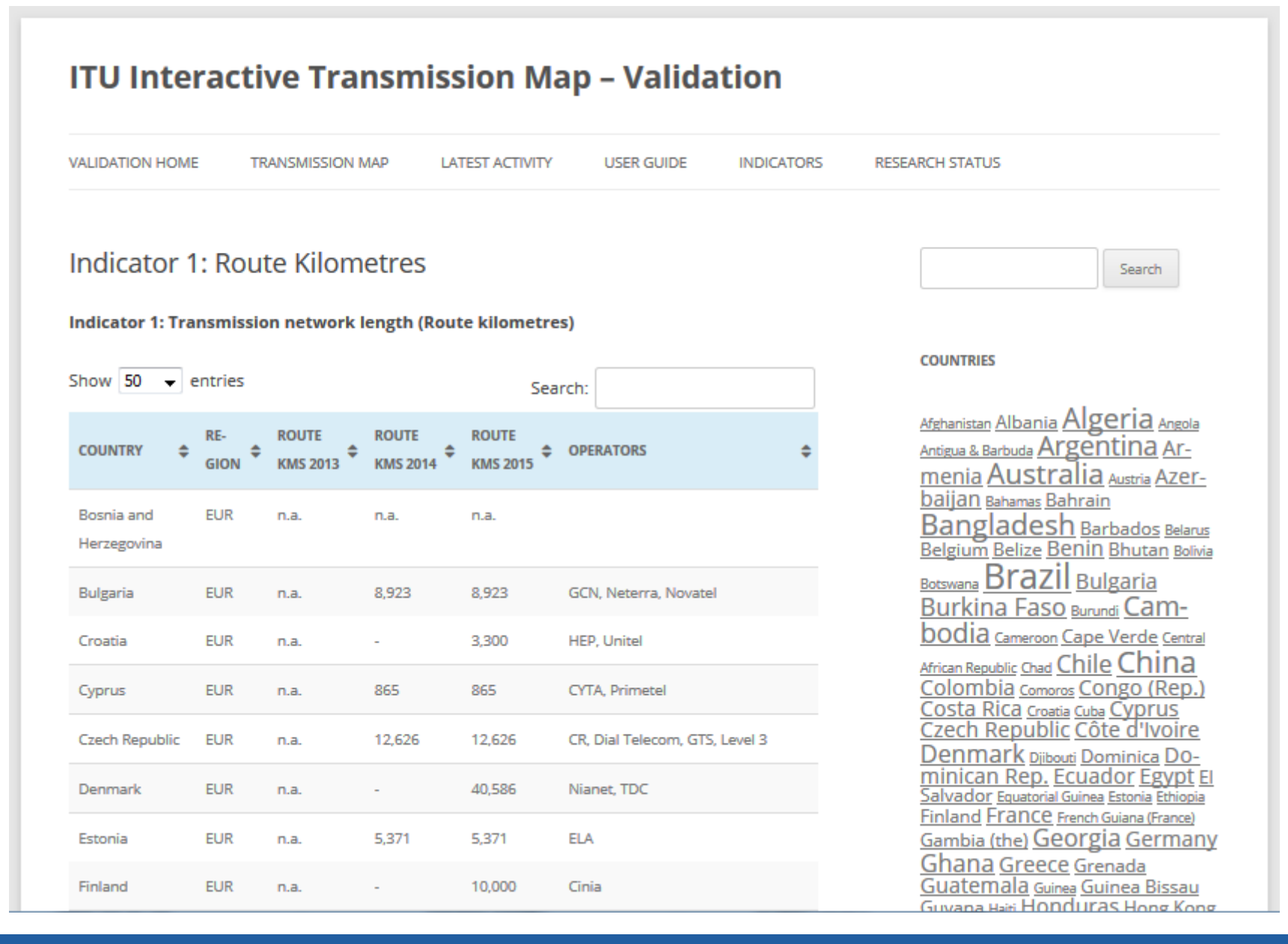

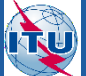

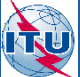

#### **ITU Interactive Transmission Map - Validation VALIDATION HOME TRANSMISSION MAP LATEST ACTIVITY USER GUIDE INDICATORS RESEARCH STATUS** Indicator 7a: Population within reach of transmission net-Search works Indicator 7a: Population within reach of transmission networks 2015 **COUNTRIES** Show  $25 \rightarrow$  entries Afghanistan Albania Algeria Angola Search: Antigua & Barbuda Argentina Armenia Australia Austria Azer-**COUNTRY** 10-KM  $\triangle$  25-KM  $\triangle$  50-KM  $\triangle$ **10-KM** 25-KM 50-KM GION baijan Bahamas Bahrain <u>Bangladesh Barbados Belarus</u> 98.5 Belgium Belize Benin Bhutan Bolivia **Czech Republic EUR** 69.8 100.0 7,517,286 10,618,623 10,777,060 Botswana Brazil Bulgaria Denmark **EUR** n.a. n.a. n.a. n.a. n.a. n.a. Burkina Faso Burundi Cam**bodia** Cameroon Cape Verde Central **EUR** 86.9 99.2 100.0 1,112,721 1.270.053 1,280,171 Estonia <u> African Republic Chad Chile</u> China Colombia Comoros Congo (Rep.) Finland **EUR** n.a. n.a. n.a. n.a. n.a. n.a. Costa Rica Croatia Cuba Cyprus<br>Czech Republic Côte d'Ivoire **EUR** France n.a. n a n a n.a. n a n.a. <u> Denmark piibouti Dominica D0-</u> minican Rep. Ecuador Egypt El **EUR** Salvador Equatorial Guinea Estonia Ethiopia Germany n a n a n.a. n a. n.a. n.a. Finland France French Guiana (France) Gambia (the) Georgia Germany **EUR** 43.2 80.4 94.8 8,945,547 Greece 4.810.995 10,550,060 Ghana Greece Grenada Guatemala Guinea Guinea Bissau Hungary **EUR** 60.9 98.1 100.0 6.031.092 9.721.828 9.911.396 Guidea Har Honduras Hope Kope

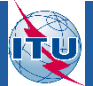

# http://www.itu.int/itu-d/tnd-map-public/ http://www.itu.int/itu-d/tnd-map-public/

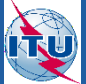

#### **ITU Interactive Transmission Map - Validation VALIDATION HOME TRANSMISSION MAP LATEST ACTIVITY USER GUIDE INDICATORS RESEARCH STATUS** Indicator 7b: Area within reach of transmission networks Search Indicator 7b: Area within reach of transmission networks 2015 **COUNTRIES** Show  $25 \rightarrow$  entries Search: Afghanistan Albania Algeria Angola RE-Antigua & Barbuda Argentina Ar-**COUNTRY 25-KM** 50-KM ÷ 10-KM ±  $25-KM \triangleq$ 50-KM  $10-KM$ GION menia Australia <sub>Austria</sub> Azerbaijan Bahamas Bahrain **Czech Republic EUR** 44.8 96.2 100.0 84,521.8 181,411.0 188,612.9 **Bangladesh Barbados Belarus** Belgium Belize Benin Bhutan Bolivia **EUR** Denmark n.a. n.a. n.a. n.a. n.a. n.a. Botswana Brazil Bulgaria Burkina Faso Burundi Cam-**EUR** 47.8 96.8 100.0 Estonia 80,072.9 162,247.0 167,625.3 **bodia** Cameroon Cape Verde Central African Republic Chad Chile China **EUR** Finland n.a. n.a. n.a. n.a. n.a. n.a. Colombia Comoros Congo (Rep.) Costa Rica Croatia Cuba Cyprus **FUR** France n.a. n.a. n.a. n.a. n a n a Czech Republic Côte d'Ivoire Denmark Djibouti Dominica D0-**EUR** Germany n.a. n.a. n.a. n.a. n.a. n.a. minican Rep. Ecuador Egypt El Salvador Equatorial Guinea Estonia Ethiopia Greece **EUR** 12.1 54.7 90.6 26,601.0 120,505.7 199.535.1 Finland France French Guiana (France) Gambia (the) Georgia Germany **EUR** 35.2 96.1 100.0 70,927.8 193,641.5 201.411.8 Hungary Ghana Greece Grenada Guatemala Guinea Guinea Bissau Guyana Hai Honduras Hong Kong **FLIR Loaland** m a  $n =$ m a m a n a n a

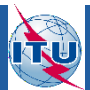

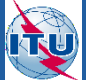

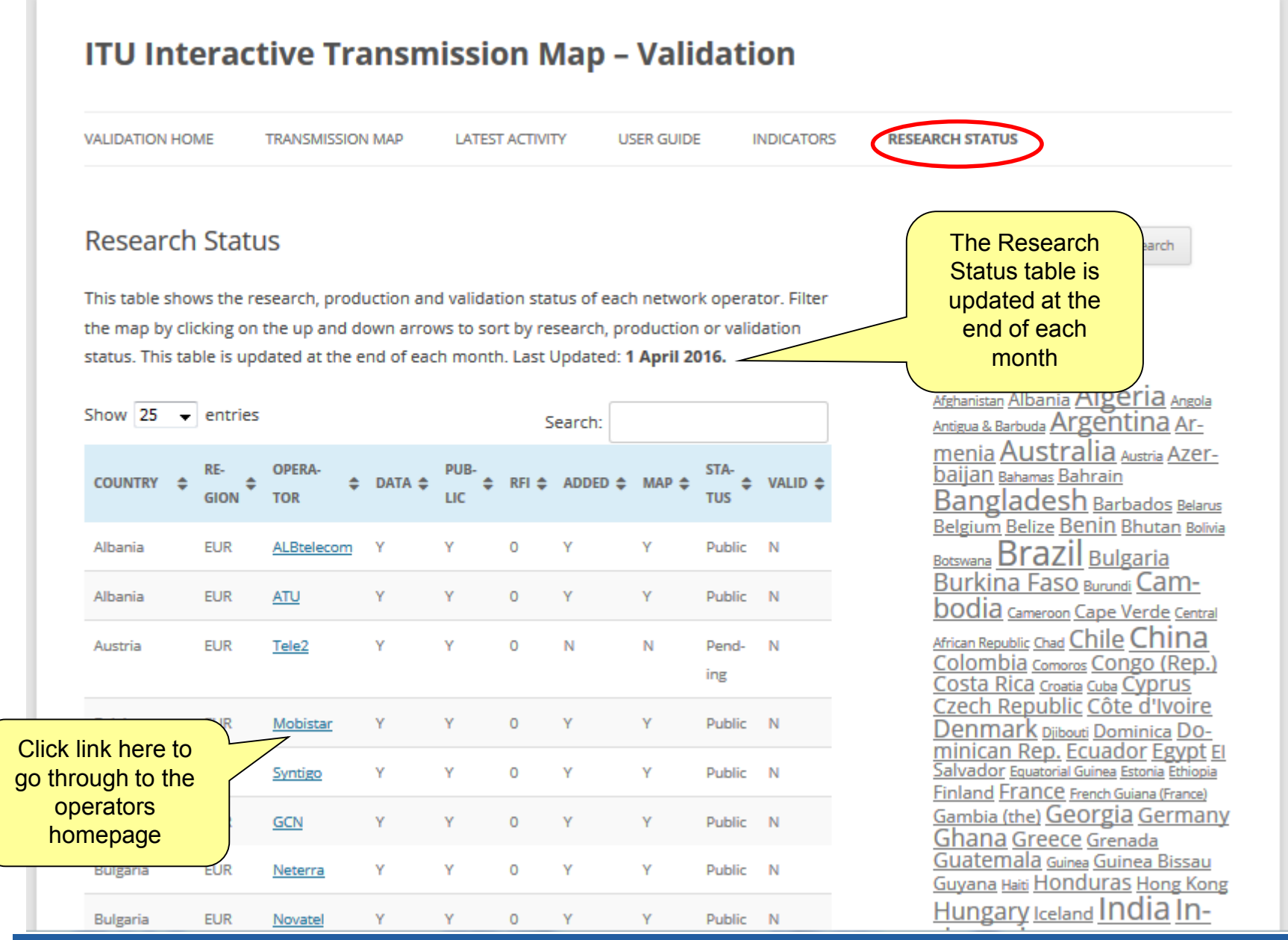

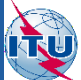

http://www.itu.int/itu-d/tnd-map-public/ http://www.itu.int/itu-d/tnd-map-public/

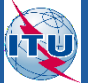

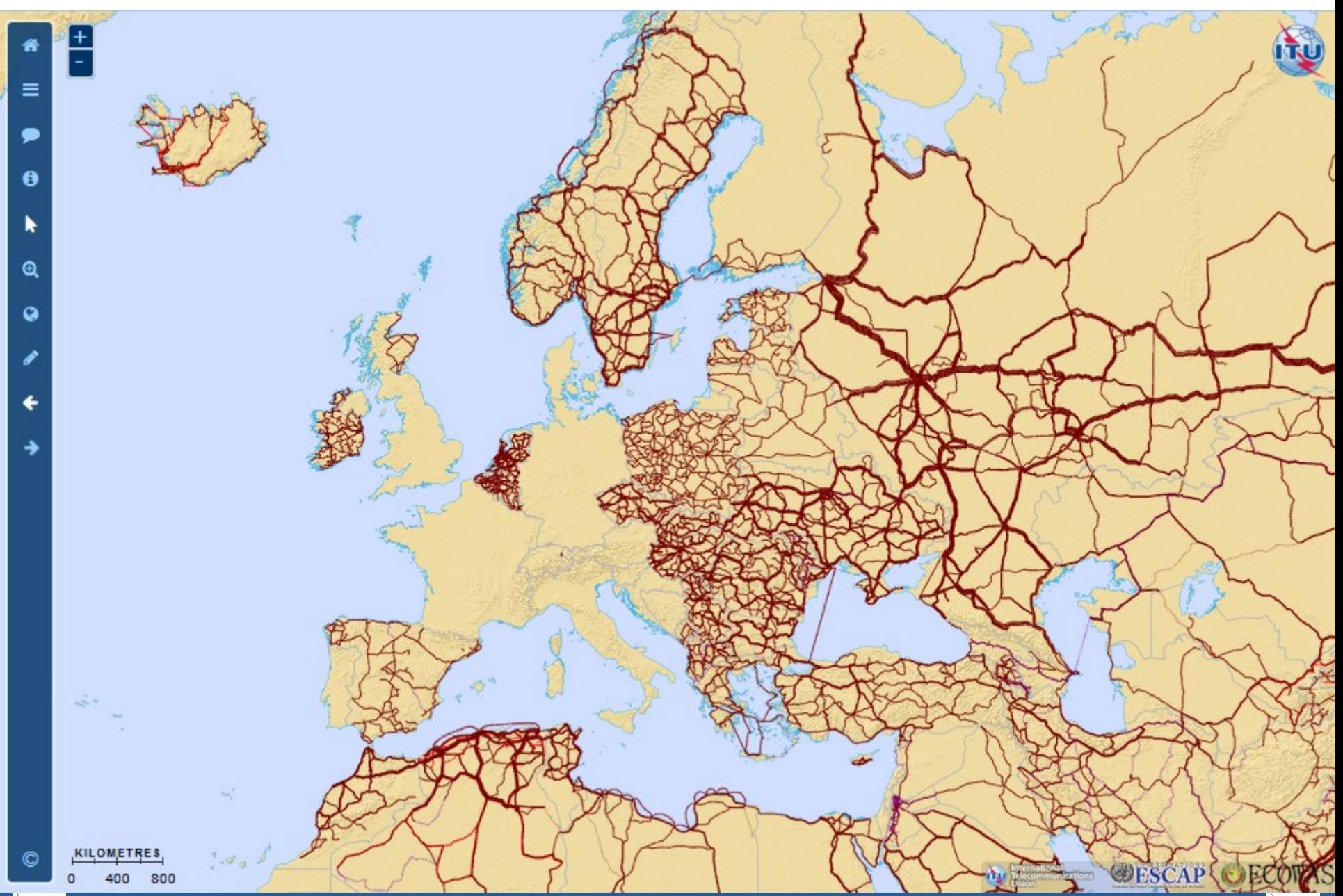

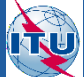

http://www.itu.int/itu-d/tnd-map-public/ http://www.itu.int/itu-d/tnd-map-public/

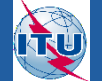

### **Menu**

俗

Ξ

 $\mathbf \theta$ 

k

 $\mathbf{\Omega}$ 

 $\circ$ 

O

### **Base Layer**

- **OUN Map**
- Natural Earth
- Population Density

### **Overlays**

- Range to Nodes Asian Highway Trans-Asian Railway Validation Status **V** World Transmission Links Submarine Cables
	- Satellite Earth Stations

### **UN Map**

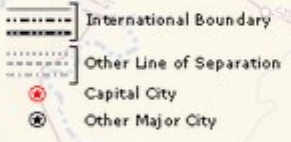

### **Transmission Networks**

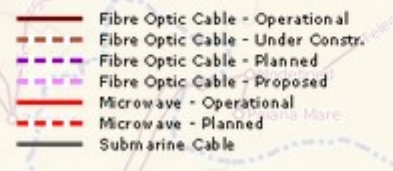

### **Validation Status**

 $110-166$ 

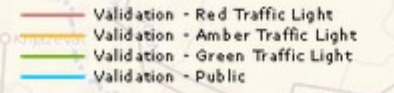

**Range from Population Fibre Node Density** 

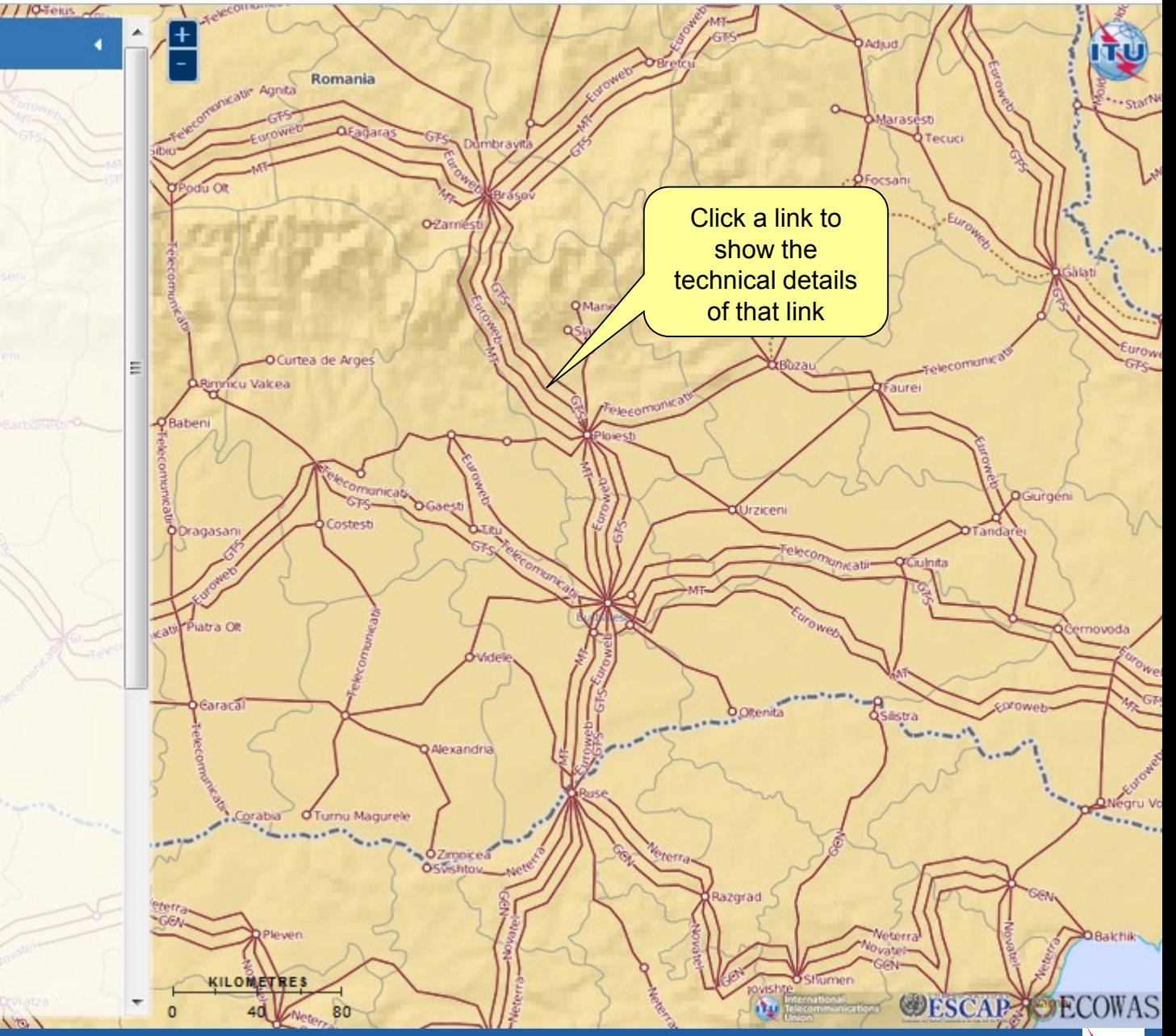

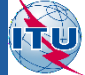

### **Menu**

省

 $\equiv$ 

 $\theta$ 

k

 $\mathbf{a}$ 

 $\bullet$ 

O

RU

### **Base Laver**

- O UN Map
- Natural Earth
- Population Density

### **Overlays**

- Range to Nodes
- Asian Highway
- Trans-Asian Railway
- Validation Status
- **V** World Transmission Links
- Submarine Cables
- Satellite Earth Stations

### **UN Map**

**International Boundary** ........ Other Line of Separation Capital City Other Major City

### **Transmission Networks**

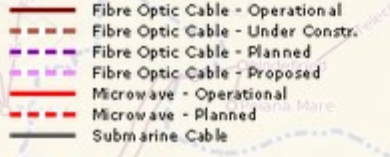

### **Validation Status**

 $\frac{1}{\sqrt{6}}$ 

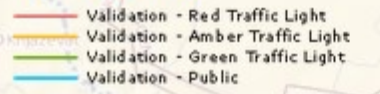

**Range from Population Fibre Node Density** 

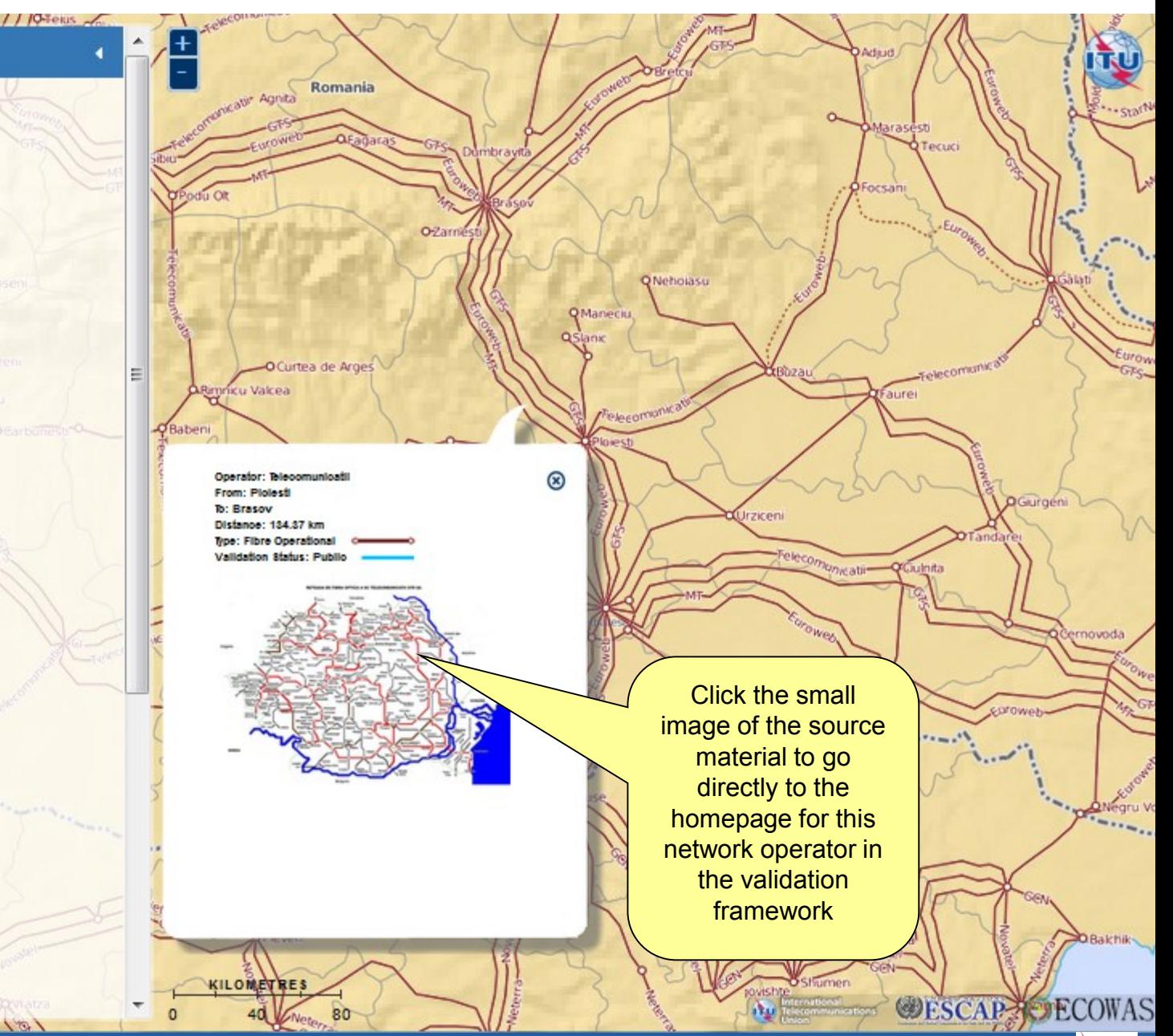

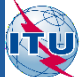

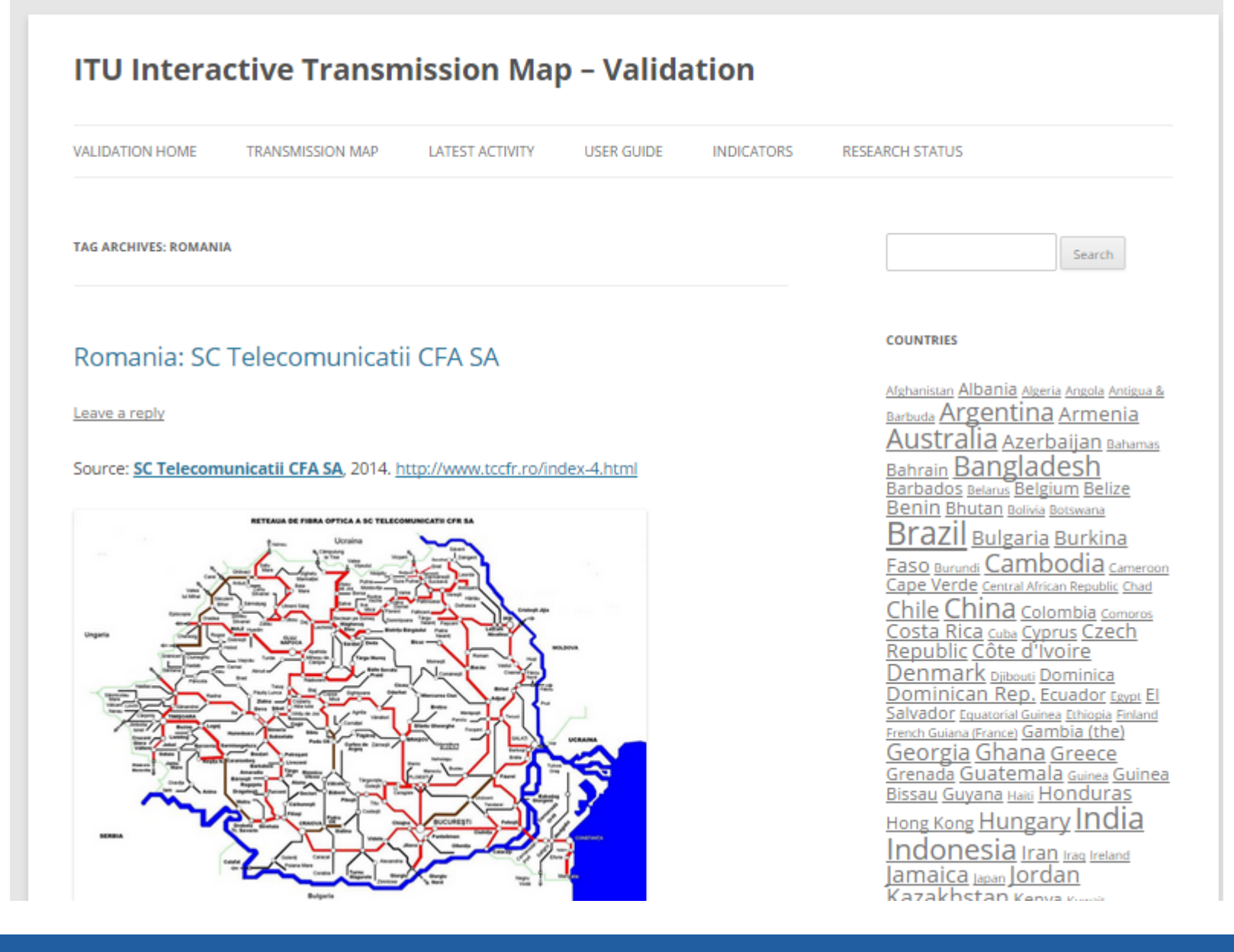

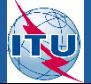

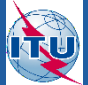

# Layers - Population Density

### **Menu**

Ξ

 $\mathbf \theta$ 

 $\mathbf{a}$ 

 $\circ$ 

### **Base Layer**

- **OUN Map**
- Natural Earth
- <sup>O</sup> Population Density

### **Overlays**

- Range to Nodes Asian Highway
- Trans-Asian Railway
- Validation Status
- 
- **V** World Transmission Links
- Submarine Cables
- Satellite Earth Stations

### **UN Map**

........ **International Boundary CONTRACTOR** minin Other Line of Separation **DOM NO.** Capital City Other Major City

### **Transmission Networks**

Fibre Optic Cable - Operation al Fibre Optic Cable - Under Constr. Fibre Optic Cable - Planned Fibre Optic Cable - Proposed Microwave - Operational Microwave - Planned Subm arine Cable

### **Validation Status**

Validation - Red Traffic Light Validation - Amber Traffic Light Validation - Green Traffic Light Validation - Public

**Range from Population Fibre Node Density**  $10-km$ 

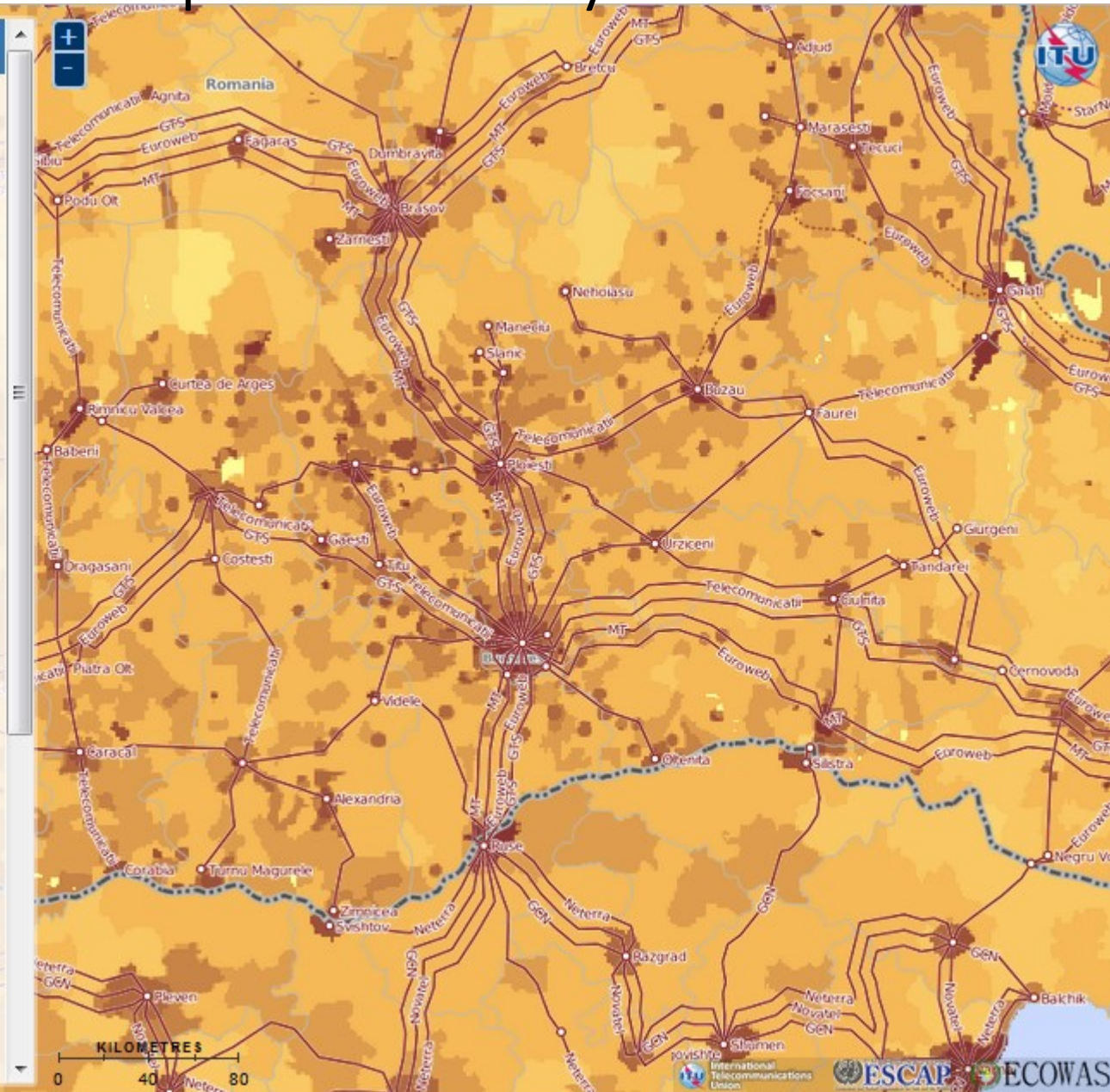

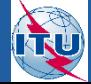

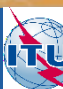

# Layers – Range to Nodes

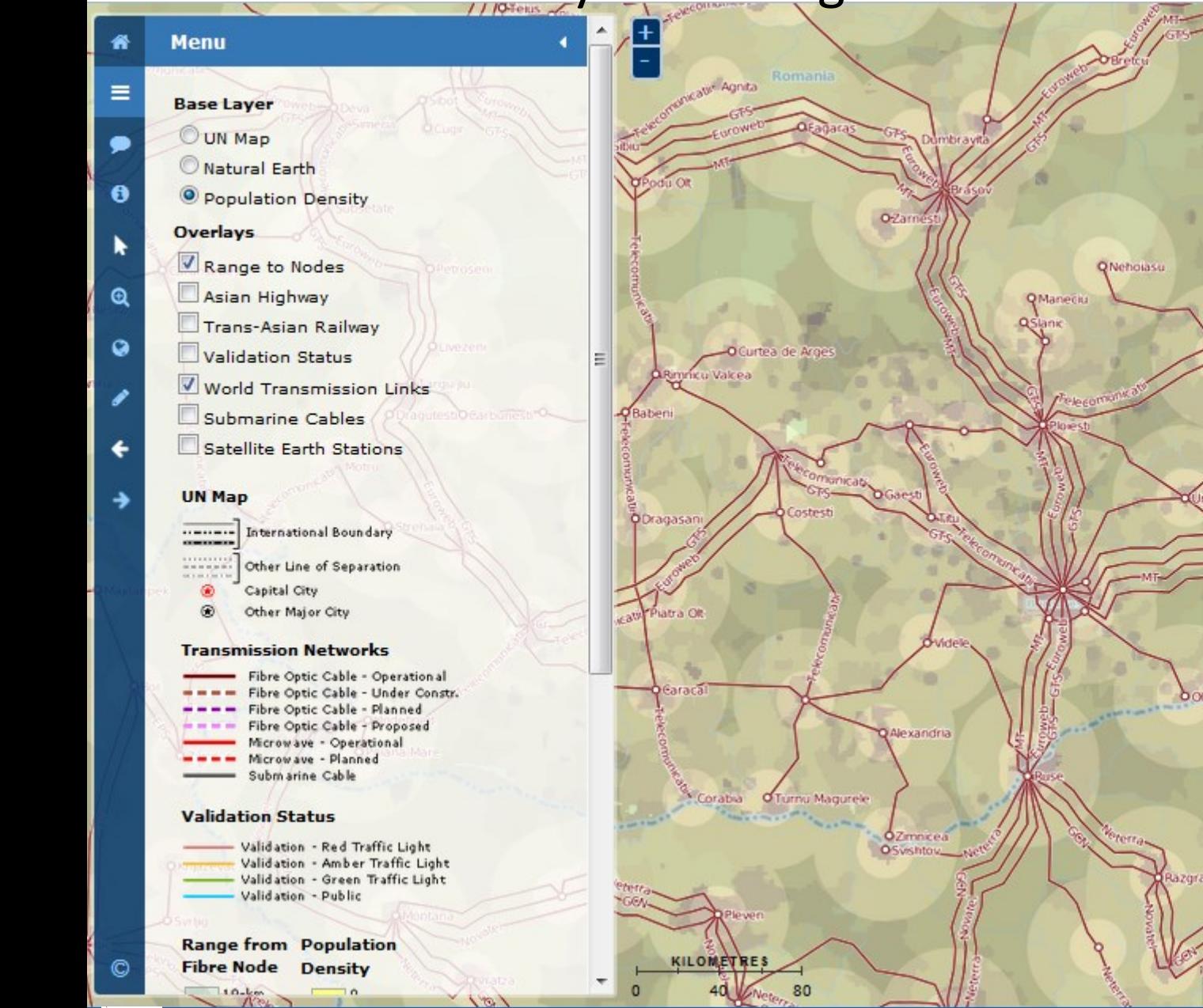

# http://www.itu.int/itu-d/tnd-map-public/

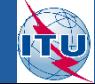

ECOWAS

hovoda

arac

aure

istra

**ESCAP** 

OGurgeni

**Diffinit** 

# **Thank you**

We value your feedback and contributions. Please log in using your ITU TIES username and password, to submit comments, feedback and to validate the information shown in the map through the Validation Framework.

> Project homepage <http://itu.int/go/Maps>

> > E-mail [Maps@itu.int](mailto:Maps@itu.int)

Telecommunication Networks and Spectrum Management Division [tnd@itu.int](mailto:tnd@itu.int)